Kontynuując pracę z aparatem nagraliśmy filmiki z wykorzystaniem akwarium - jabłka, które spada do wody oraz kubek, który zrzuciliśmy, a następnie za pomocą programu do edycji kdenlive spowolniliśmy film i odwróciliśmy go tak, aby obejrzeć od końca do początku. Zabawa była fajna.

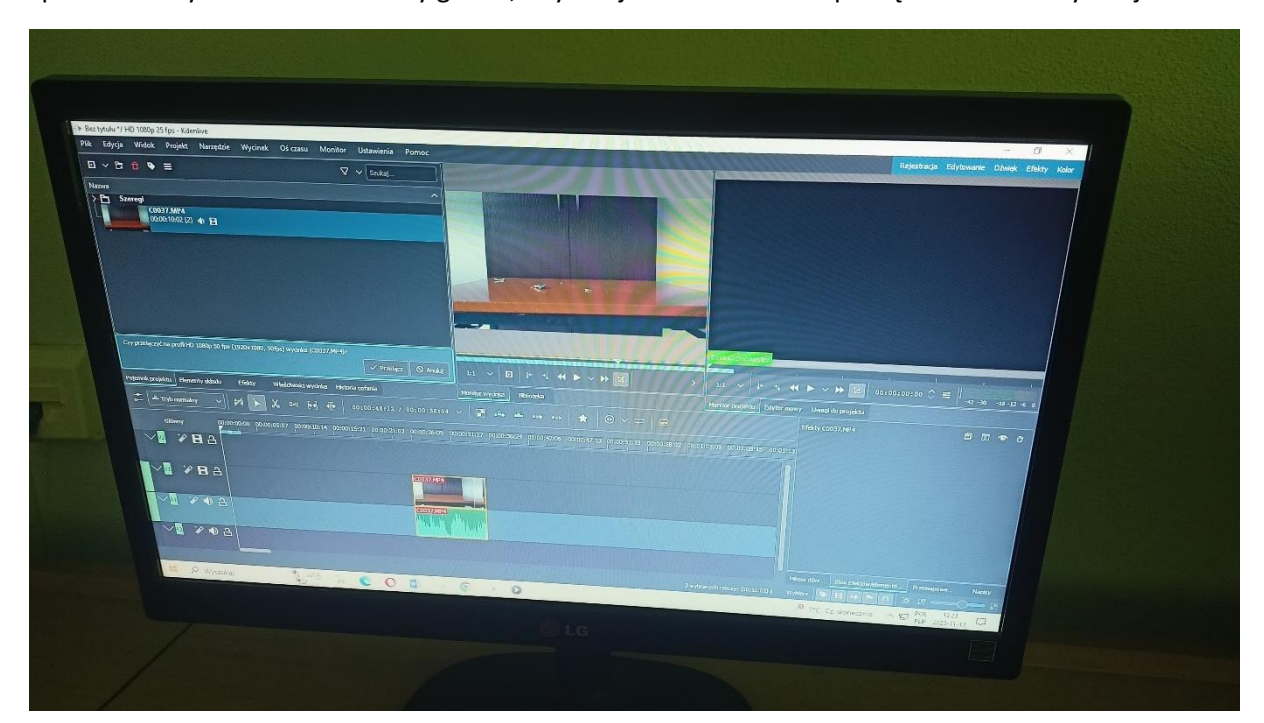

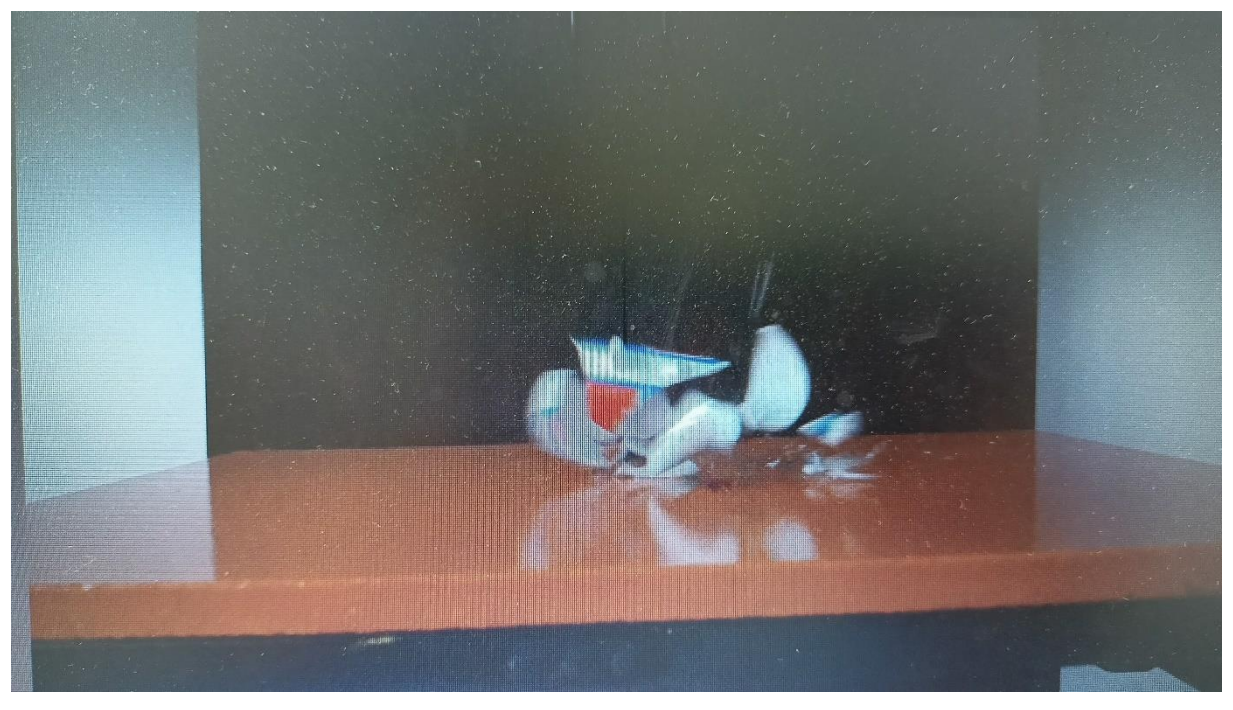

Również bawiliśmy się w programie tinkercad, w którym tworzyliśmy różne zabawki, stojaki na telefon oraz dynię na haloween.

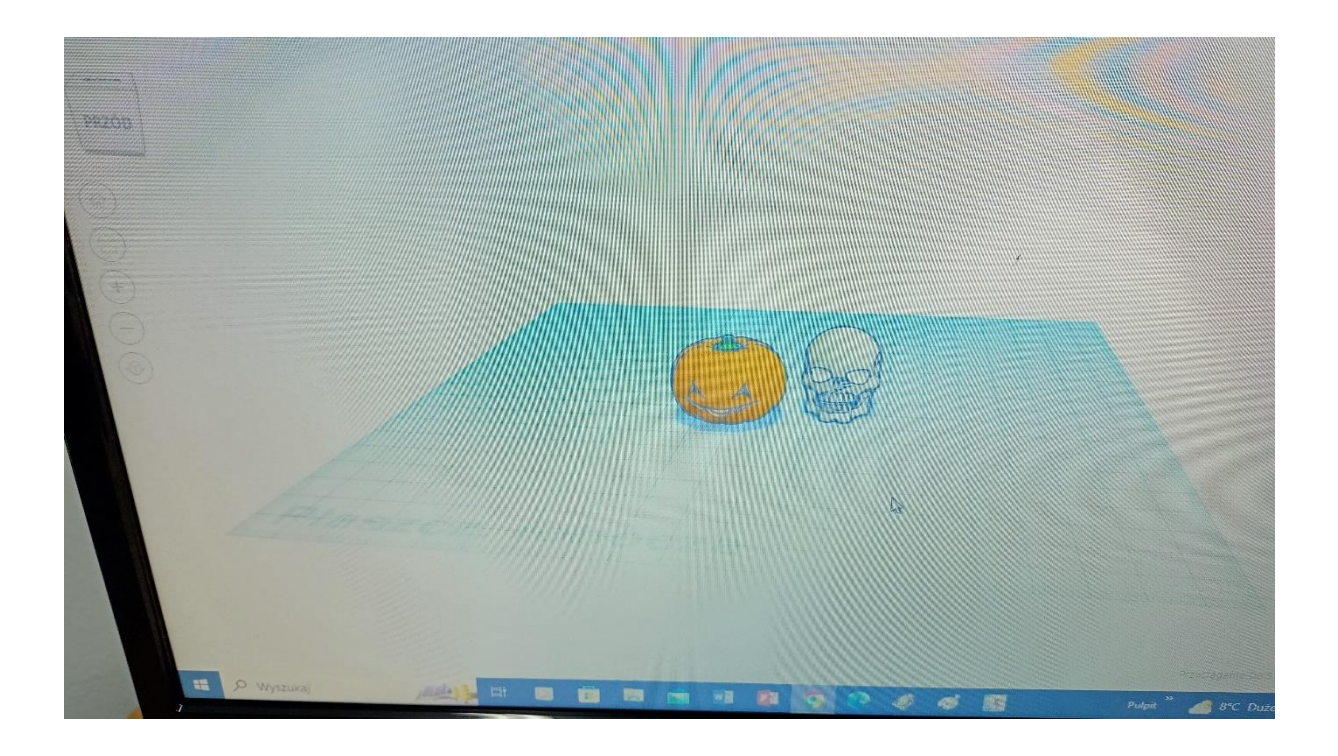

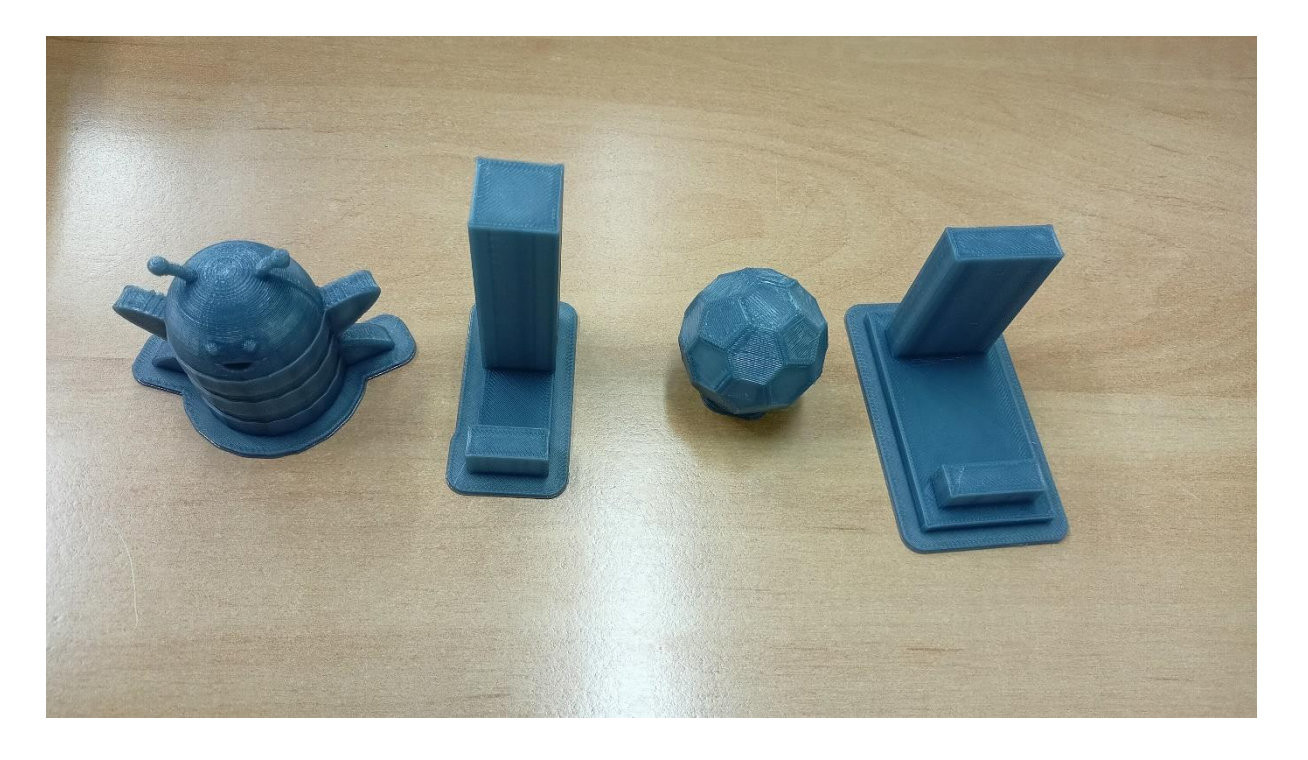

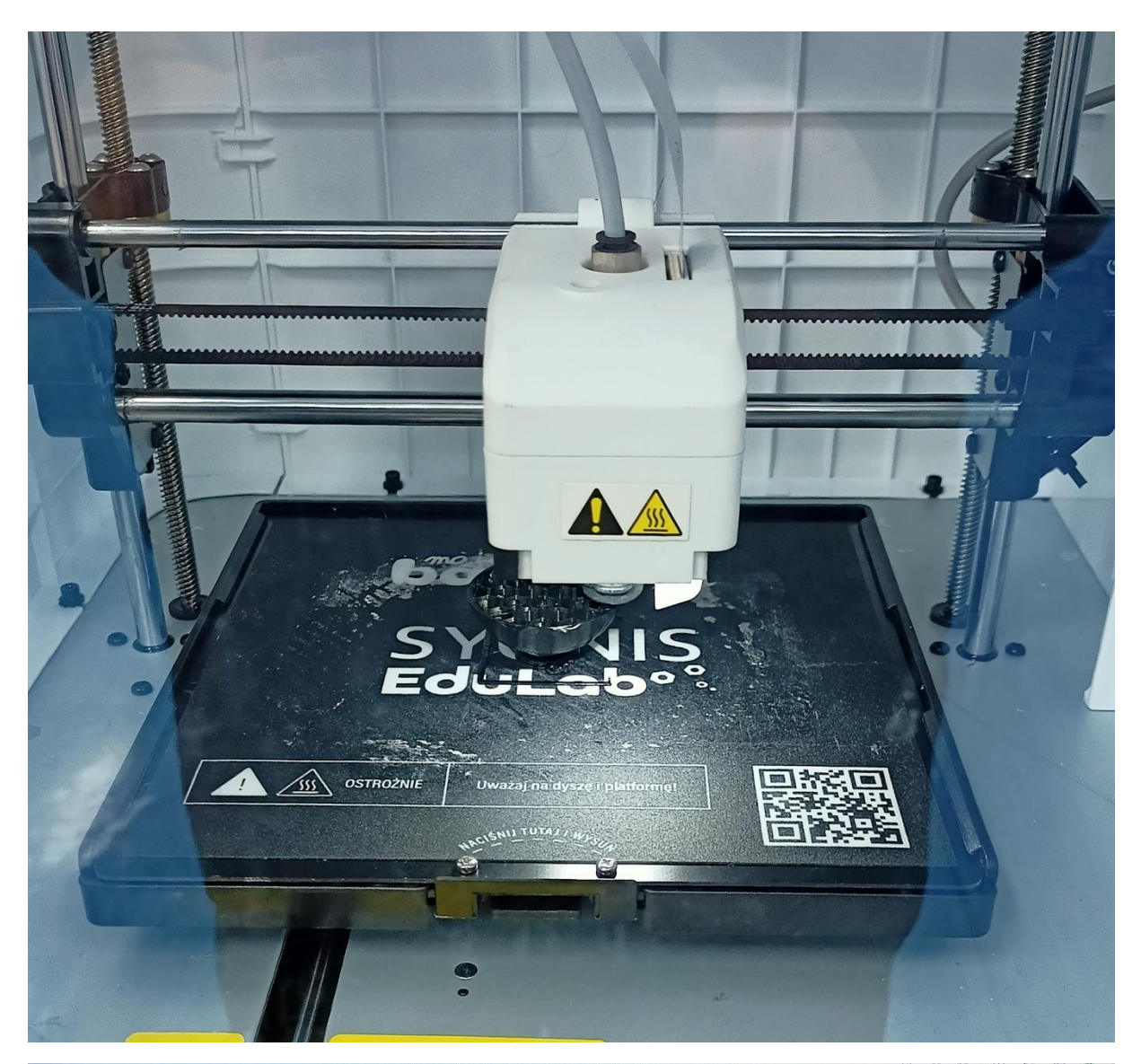

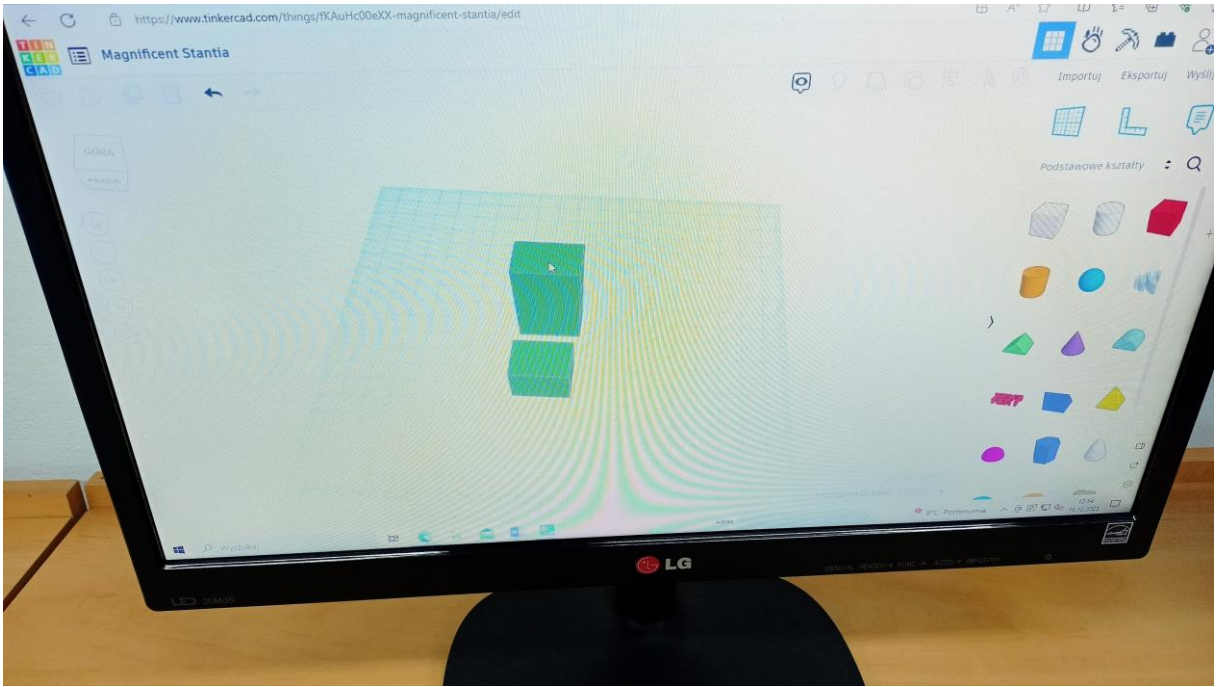

Często korzystamy z gogli VR na lekcjach.

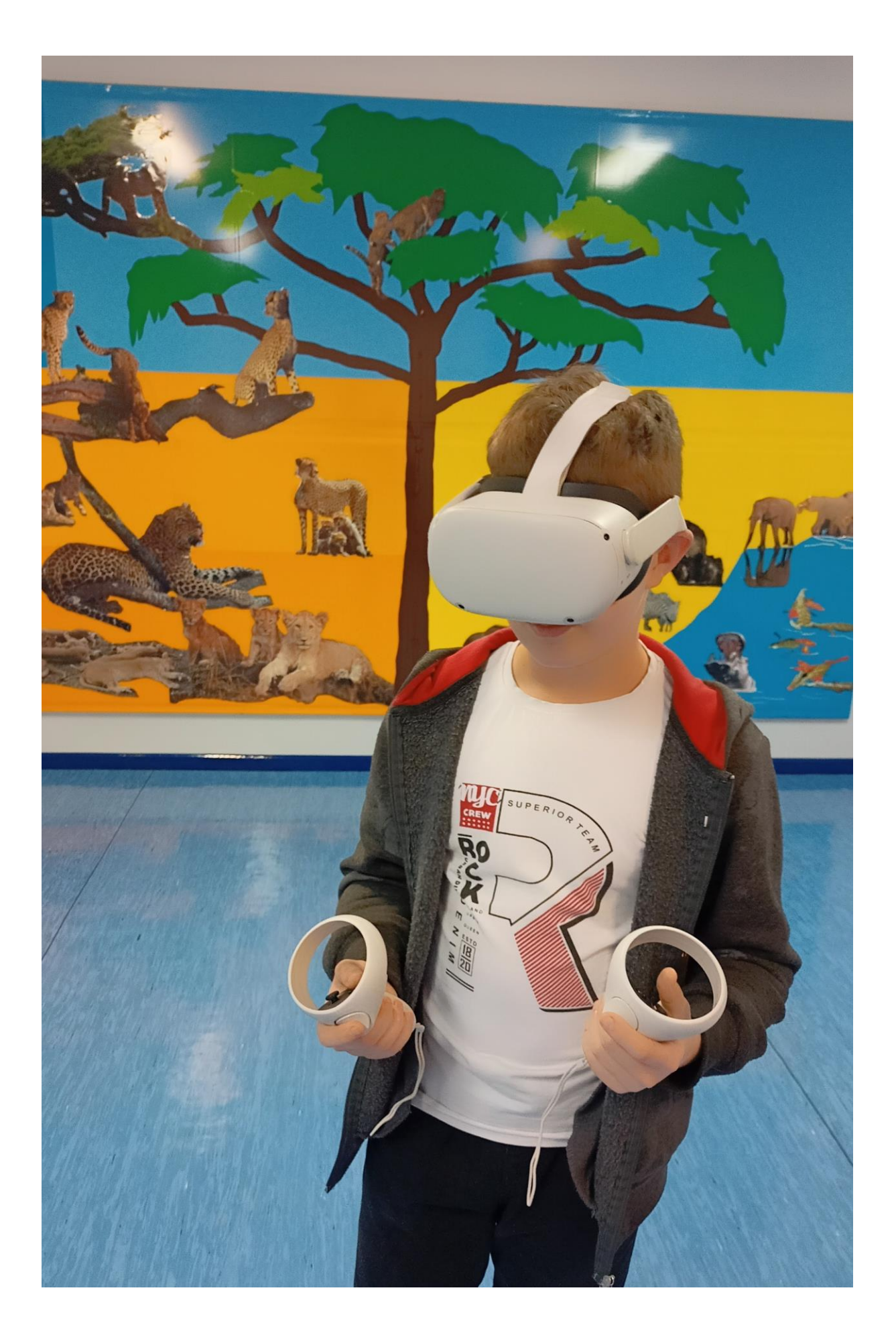